# SQL cheat sheet

Comprehensive

#### **Data Manipulation Language (DML) Commands**

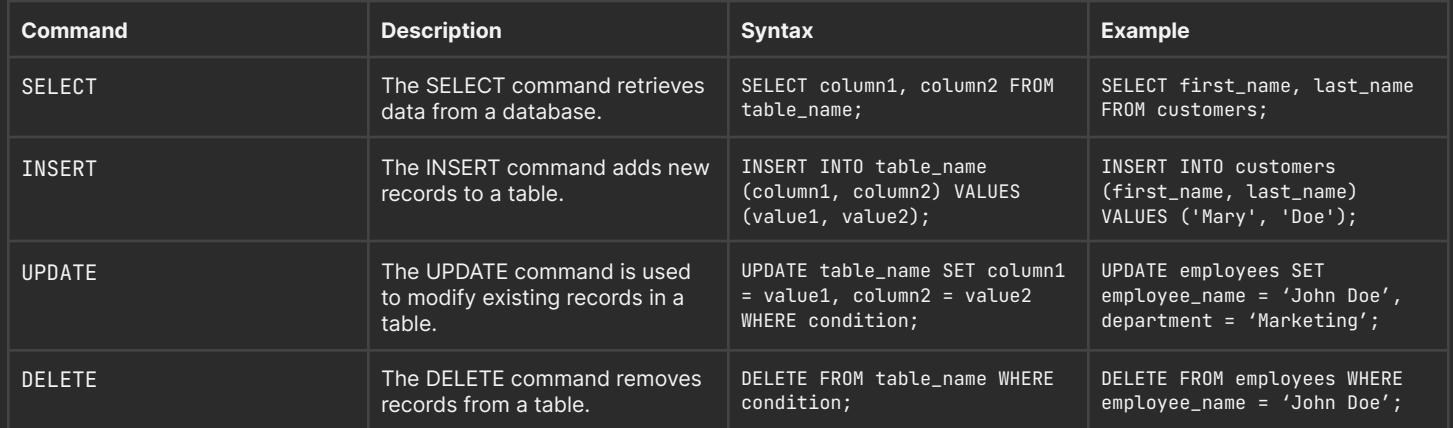

## **Data Definition Language (DDL) Commands**

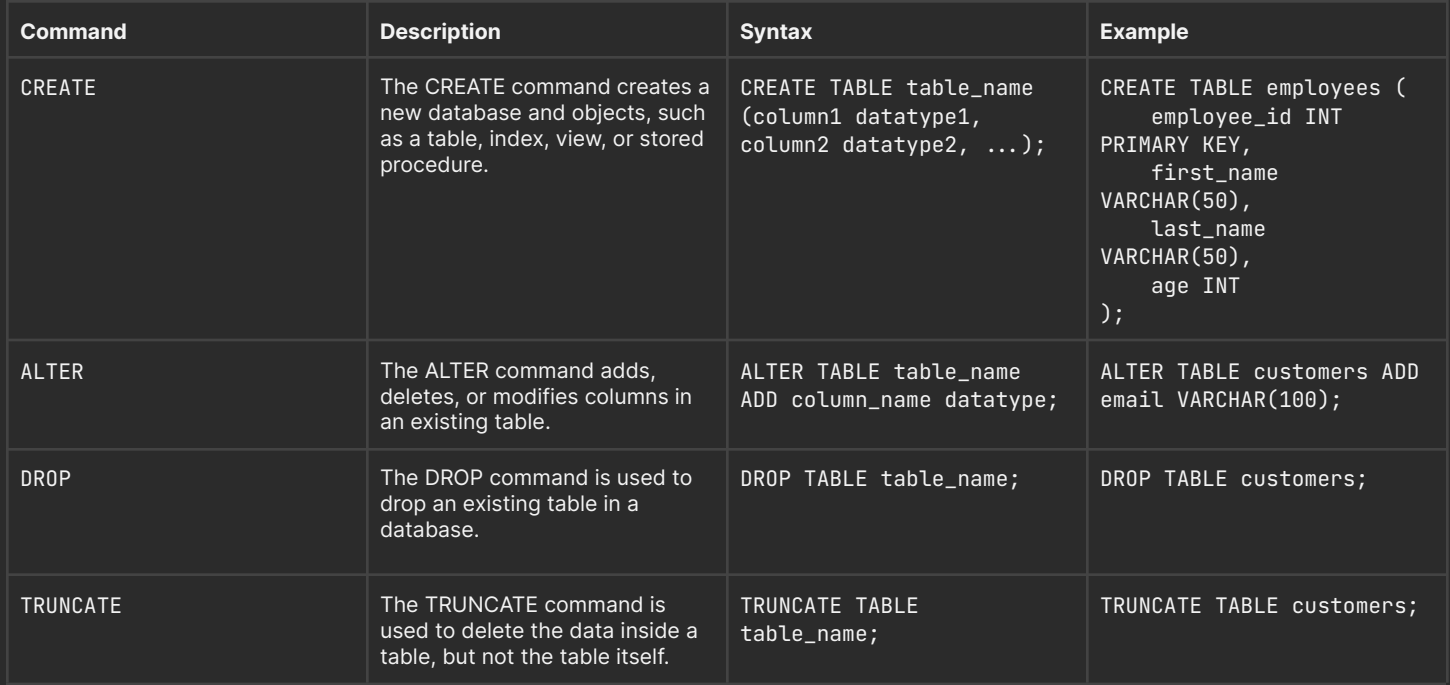

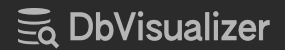

## **Data Control Language (DCL) Commands**

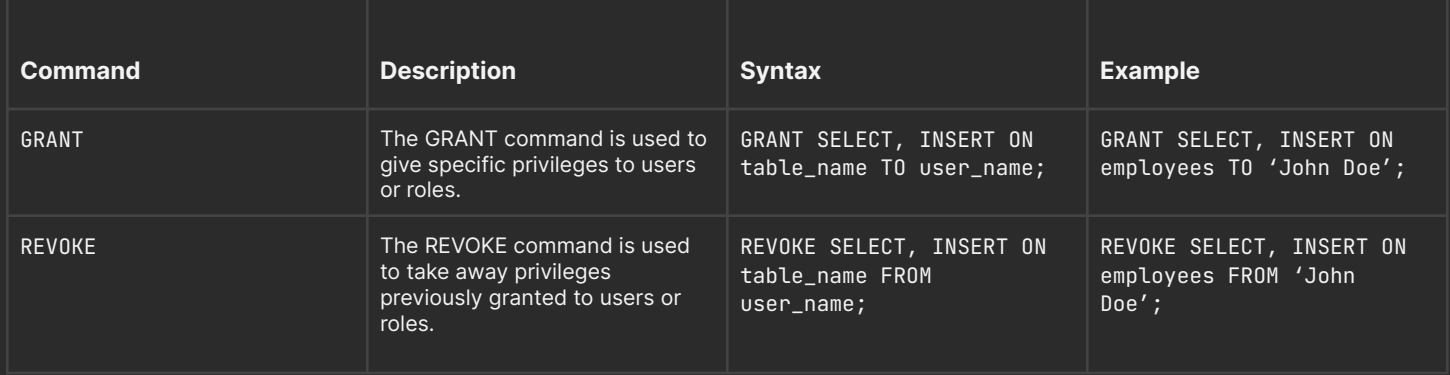

## **Querying Data Commands**

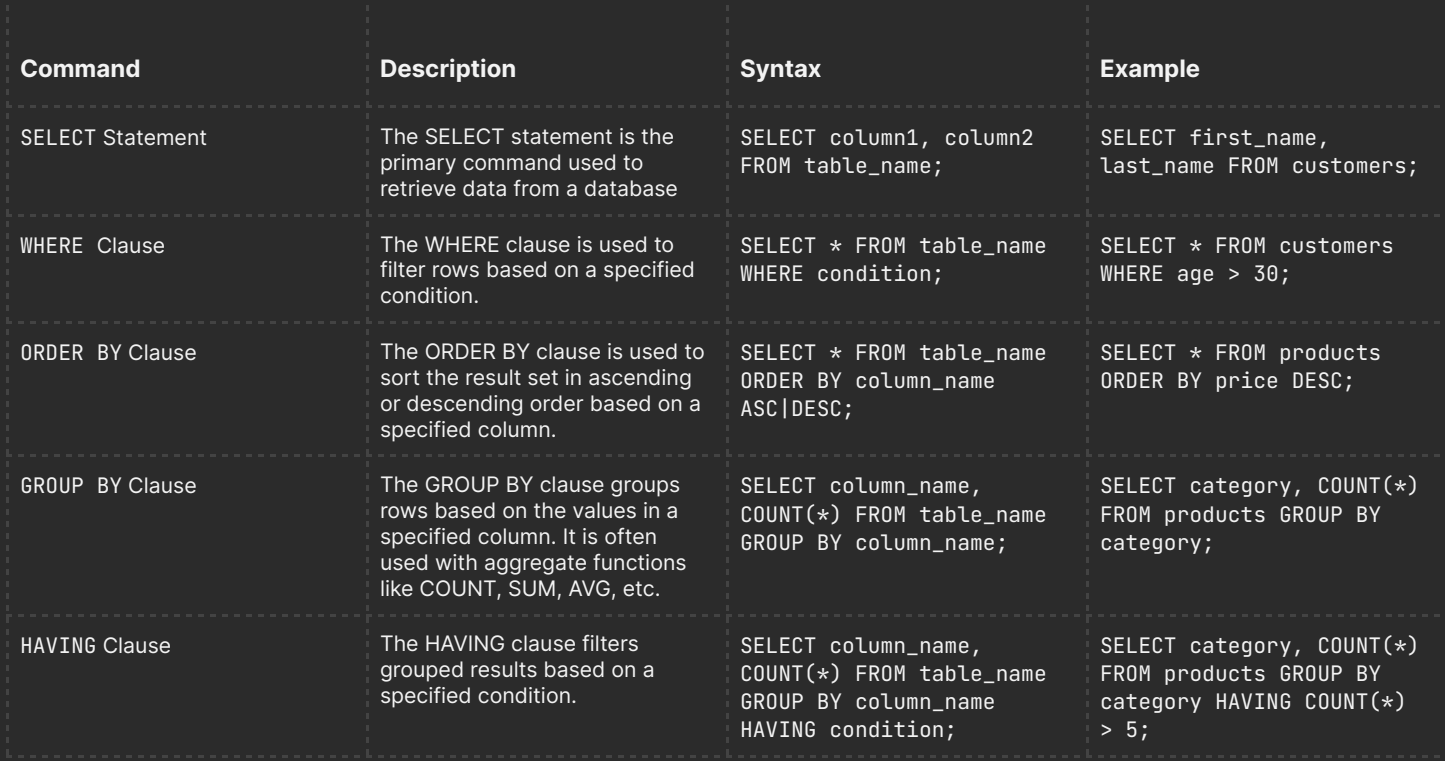

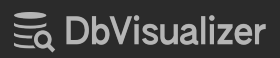

# **Joining Commands**

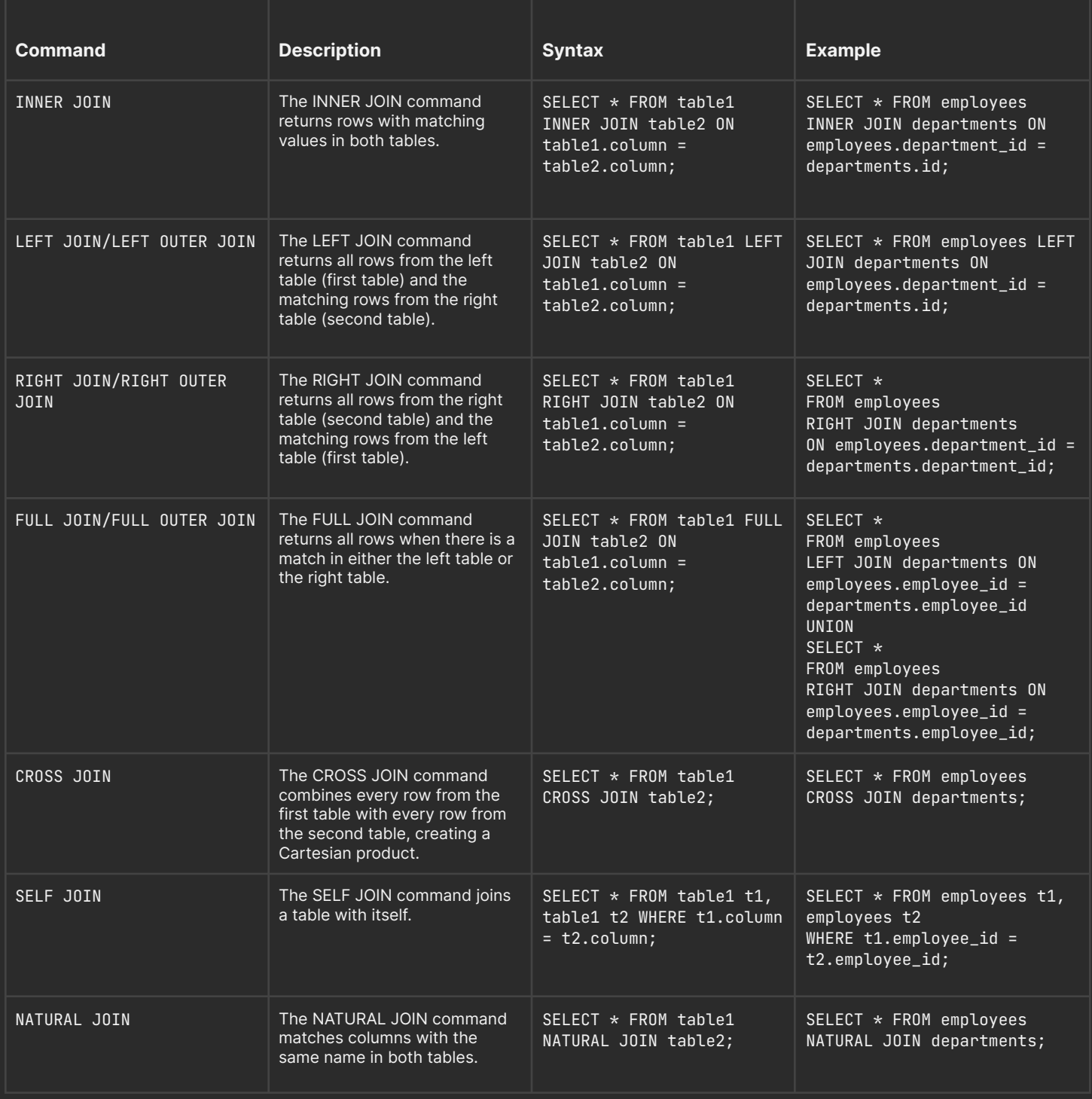

## **Subqueries in SQL**

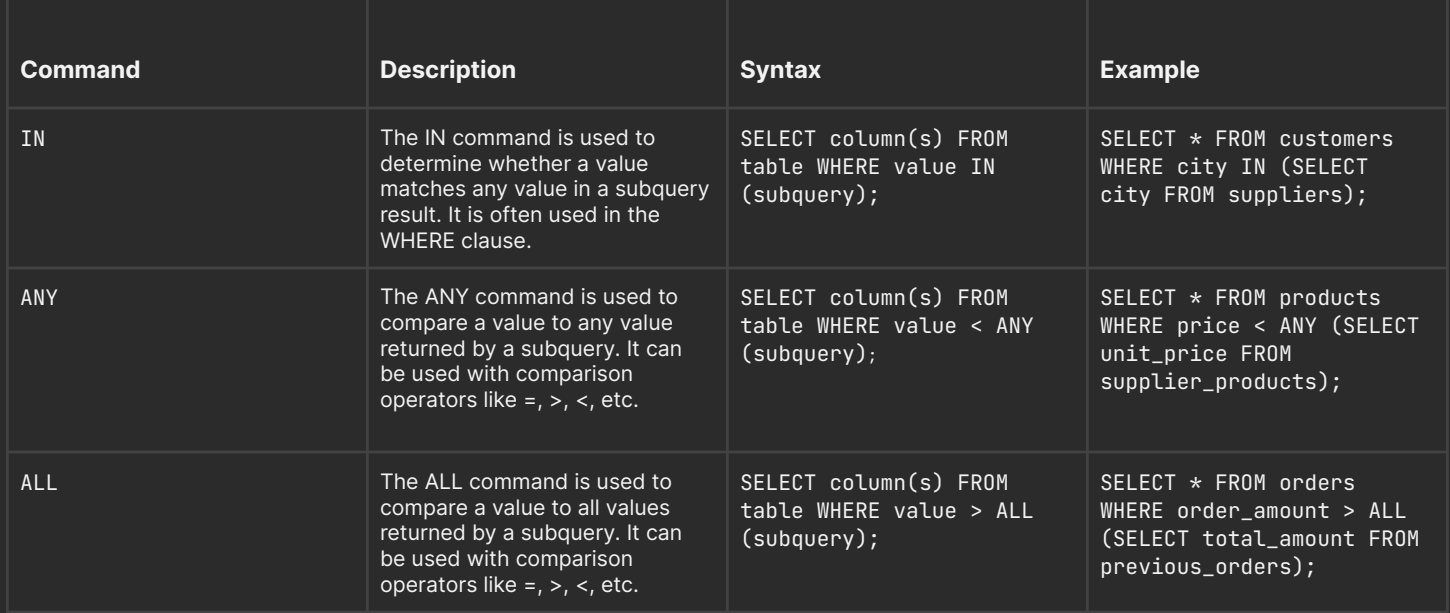

## **Aggregate Functions Commands**

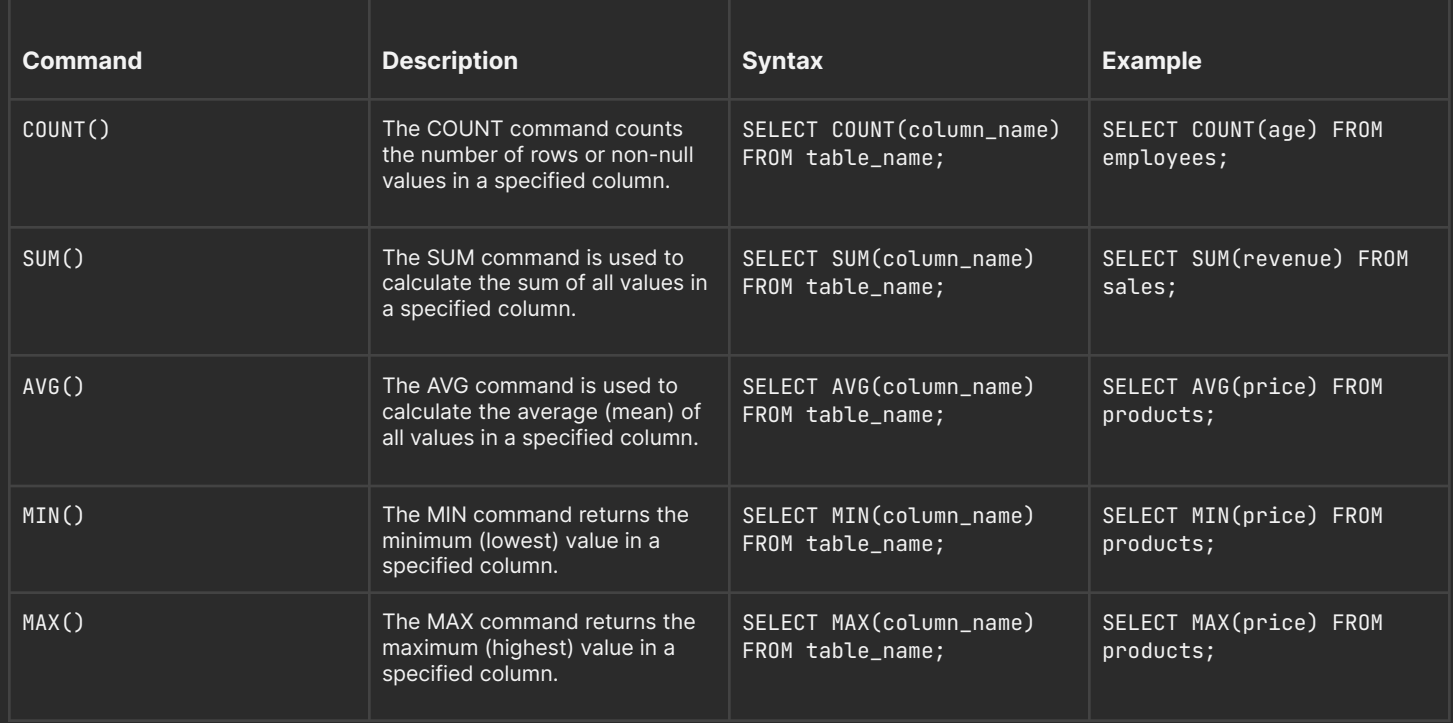

# **String Functions in SQL**

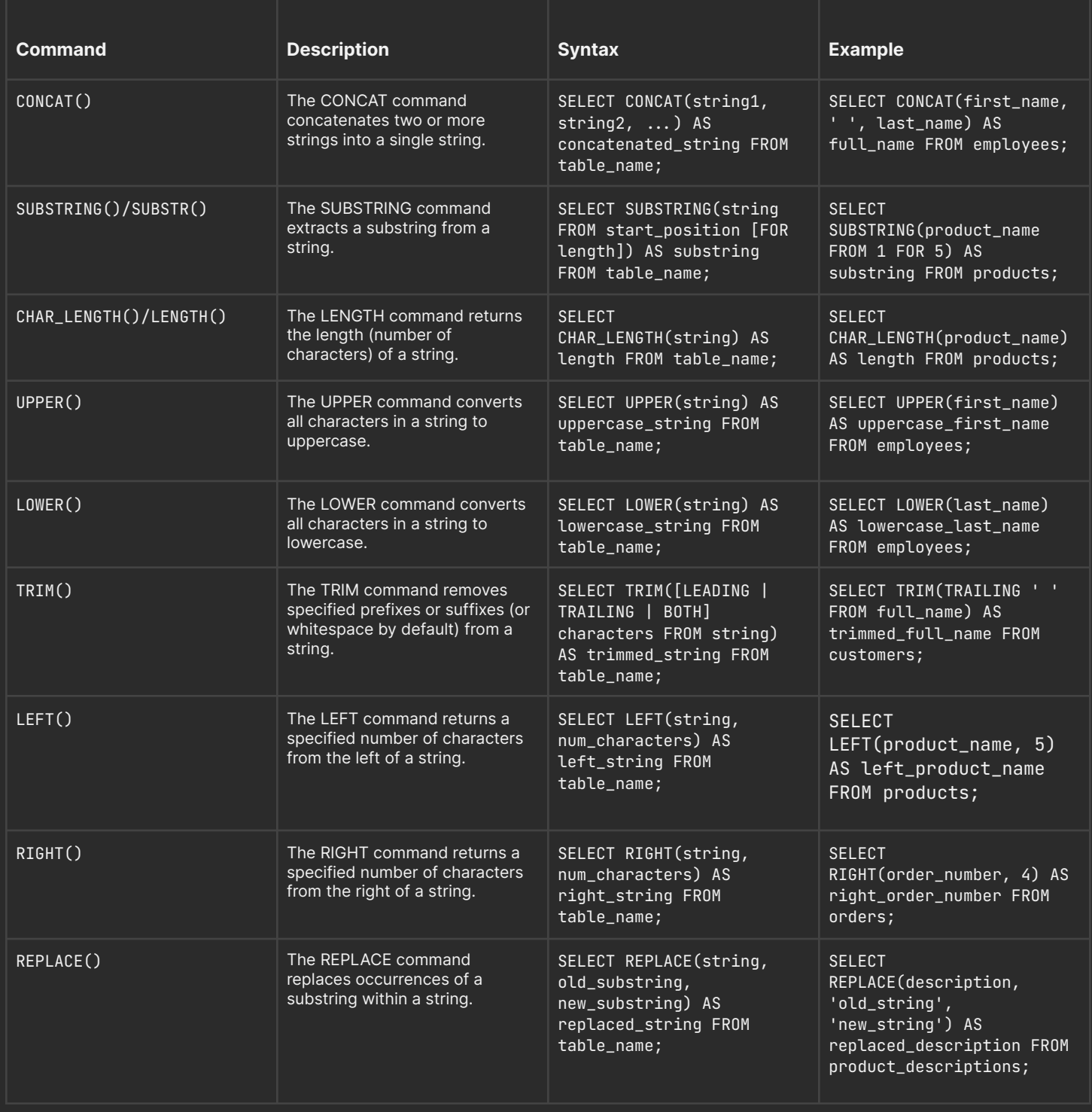

#### **Date and Time SQL Commands**

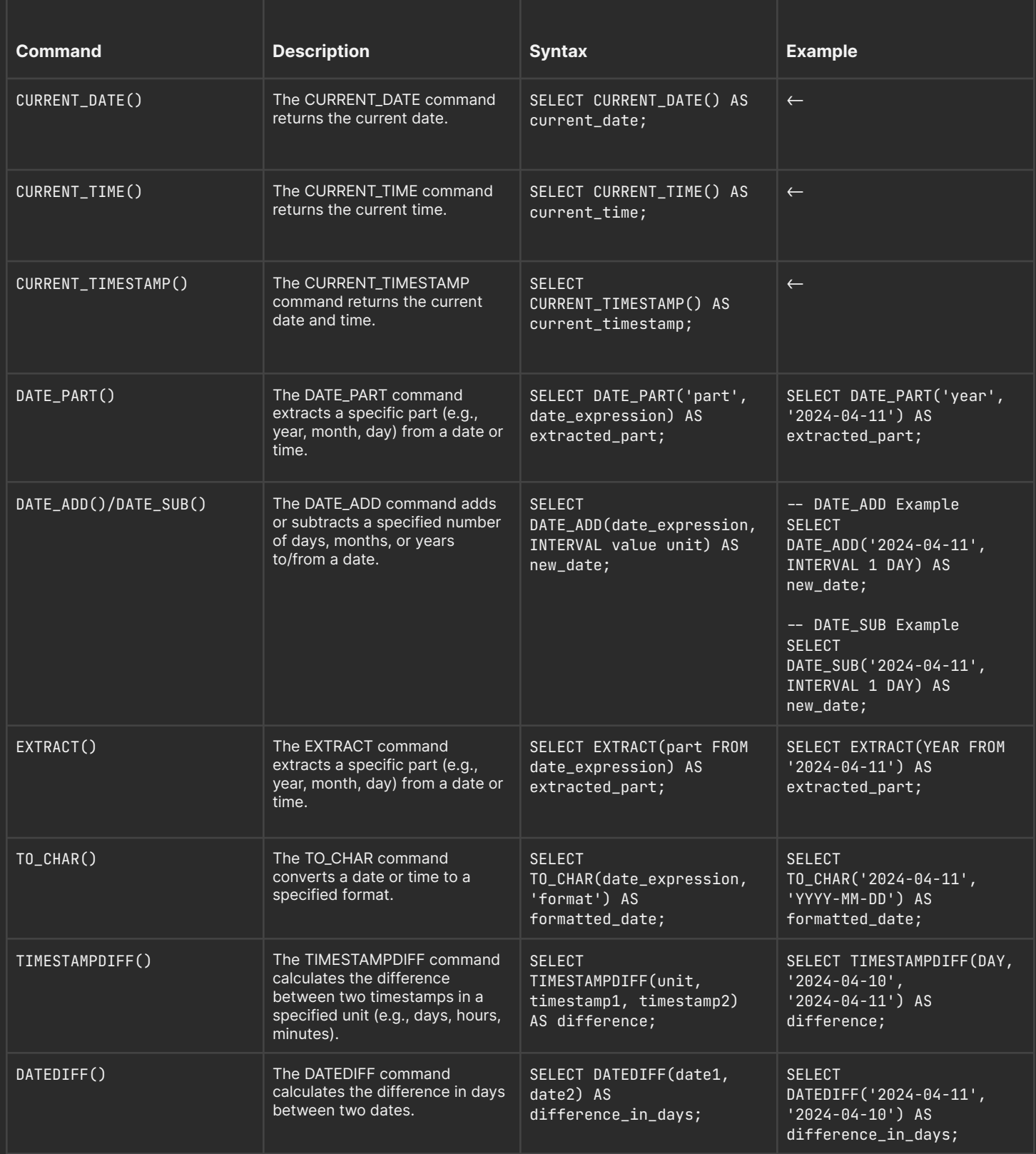

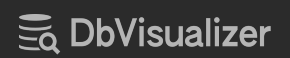

# **Conditional Expressions**

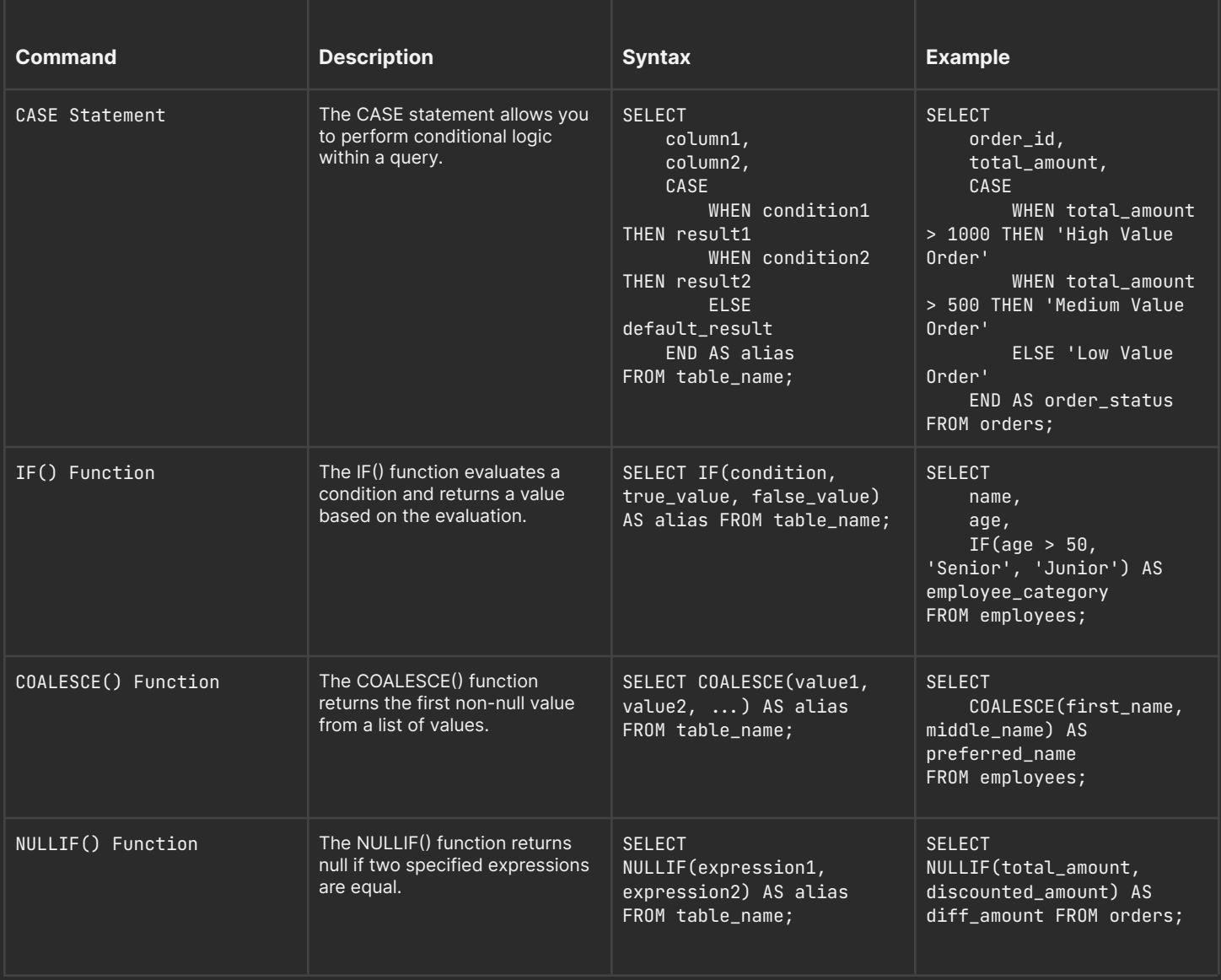

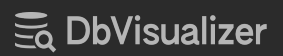

#### **Set Operations**

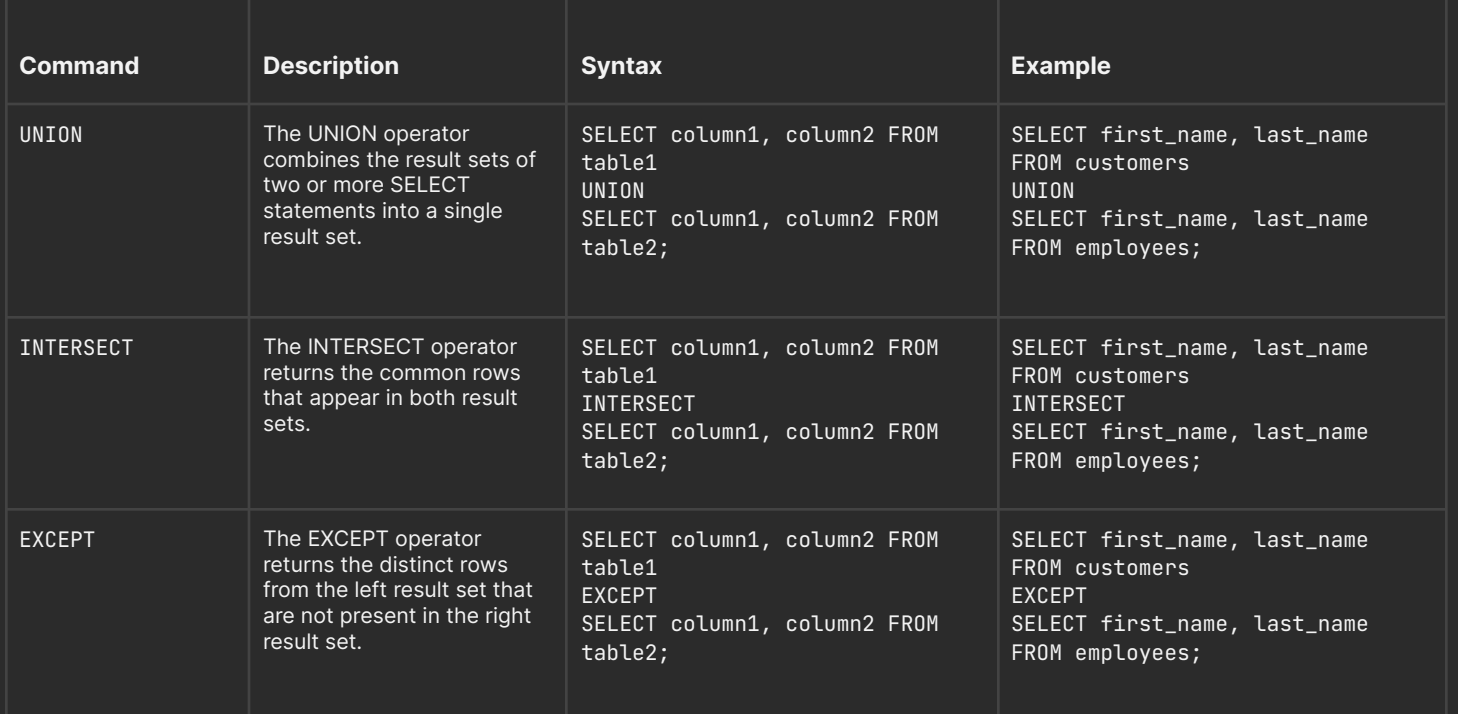

#### **Transaction Control Commands**

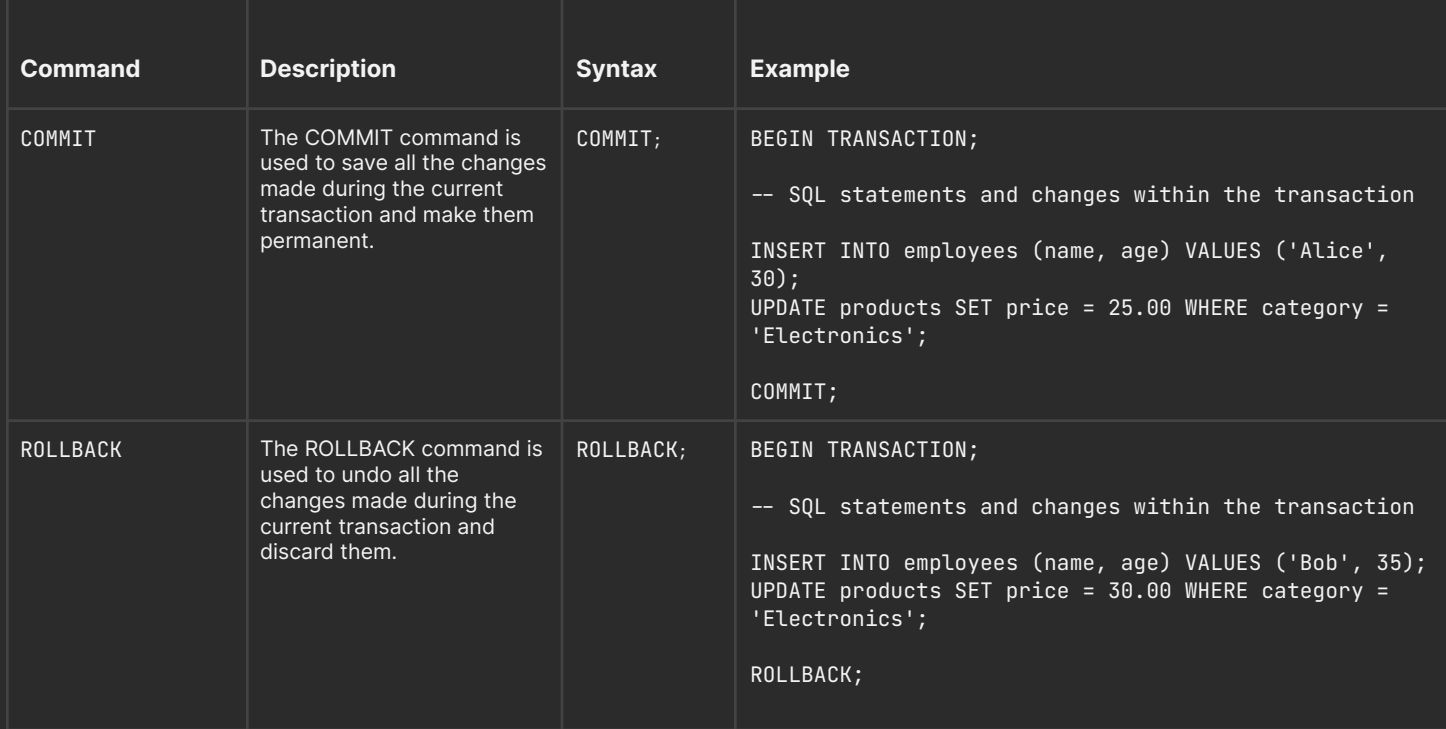

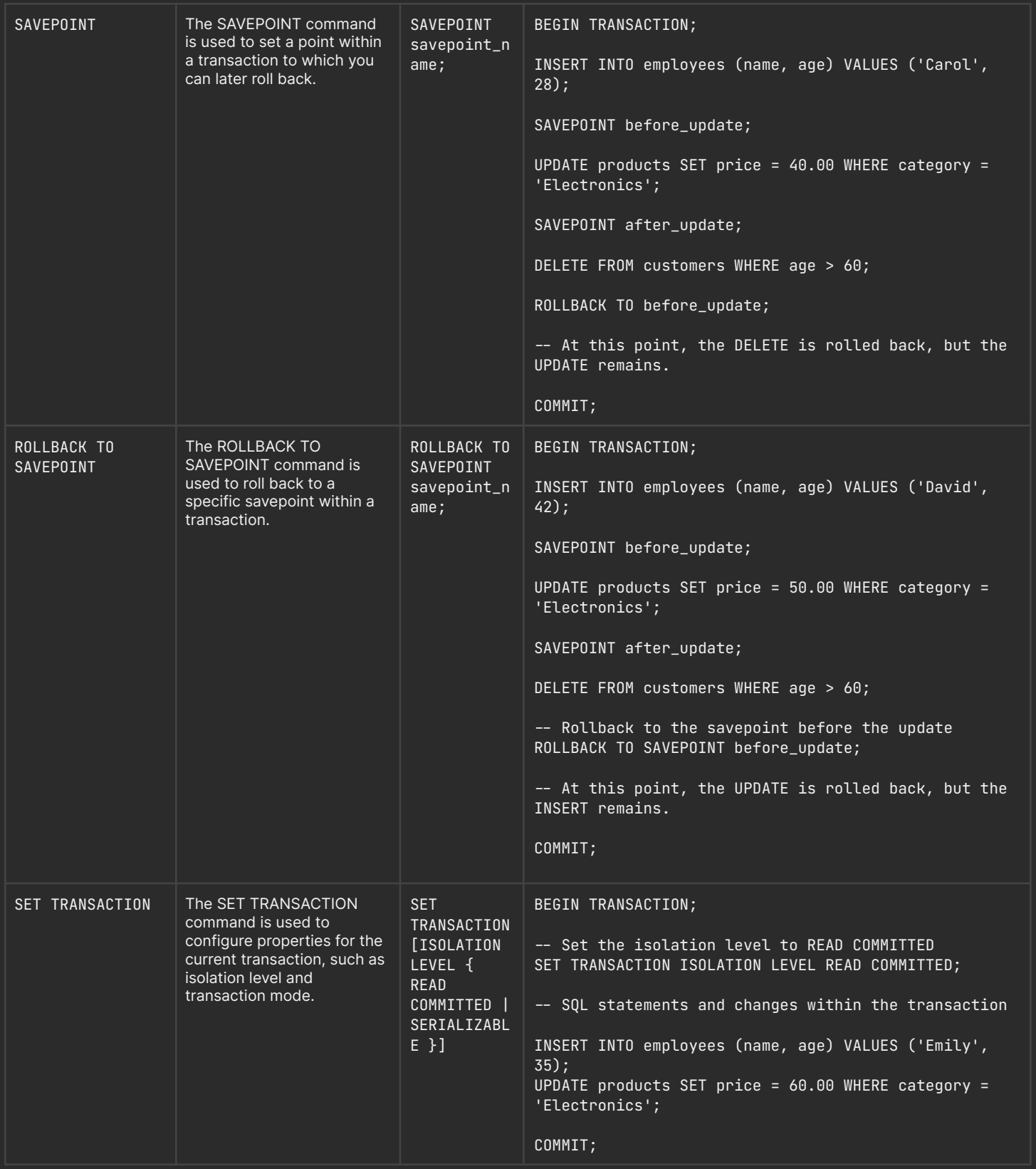